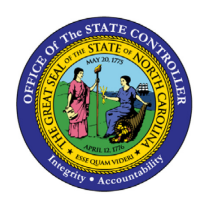

# **TIME APPROVER JOB AID TM-32 | CATS\_APPR\_LITE**

### Purpose

The purpose of this job aid is to explain the time approver process, transactions for time approvers, as well as provide a list of attendance/absence (A/A) types.

In addition to the specific role of Time Approver, other roles that can approve time include HR Master Data Maintainers and Payroll Administrators. Time entered by employees in the Employee Self-Service (ESS) Portal is normally approved by a manager using the Manager Self-Service (MSS) approve time function. The Time Approver acts as a safeguard to approve ESS time in the absence of a manager. When reviewing time, it is important that Time Approvers **NEVER** reject a time record. It is better to leave the time record pending and follow up with the employee or manager for clarification.

# Time Approver Process

- 1. Prior to the Payroll run at the end of the period, the Time Approver uses transaction Approve Time (CATS\_APPR\_LITE) to review/approve time in the Integrated HR/Payroll System.
- 2. Time Approver follows up with manager who failed to approve time.

*Note: The Time Approver is a backup approver. Agency management should be advised if a manager habitually fails to approve their employees' time.* 

#### **Transactions for Time Approvers**

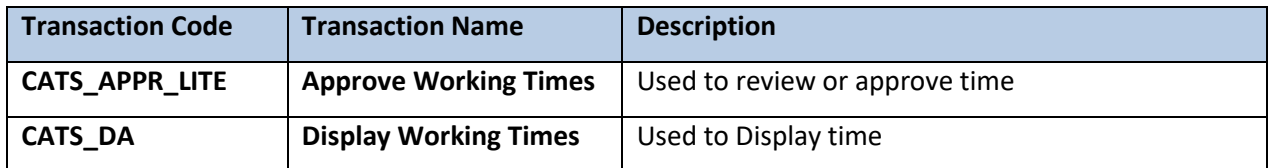

#### **Tip**

To print during time approval for use during follow up with manager:

- 1. Click **Print**
- 2. Select **LOCL** to print to your local output device
- 3. Select number of copies
- 4. Click **Continue**

# Attendance/Absence (A/A) Types

The Attendance/Absence (A/A) Types are used when coding time in the Employee Self Service (ESS) Portal, on a payroll time sheet and in the Integrated HR-Payroll System. A/A types (se[e TM-03](https://www.osc.nc.gov/images/training/job-aids/time/tm-03-attendance-absence-types-overview) for full descriptions) are available from a drop down on Time Entry screens in ESS and the Integrated HR-Payroll System. If you are not sure which A/A type to use during a given situation, please contact your agency's Time Administrator.

Inactive A/A types can only be used for the period of time specified as valid (please see TM-03 Attendance [Absence Type Overview\)](https://www.osc.nc.gov/images/training/job-aids/time/tm-03-attendance-absence-types-overview) and may generate retroactive calculations.

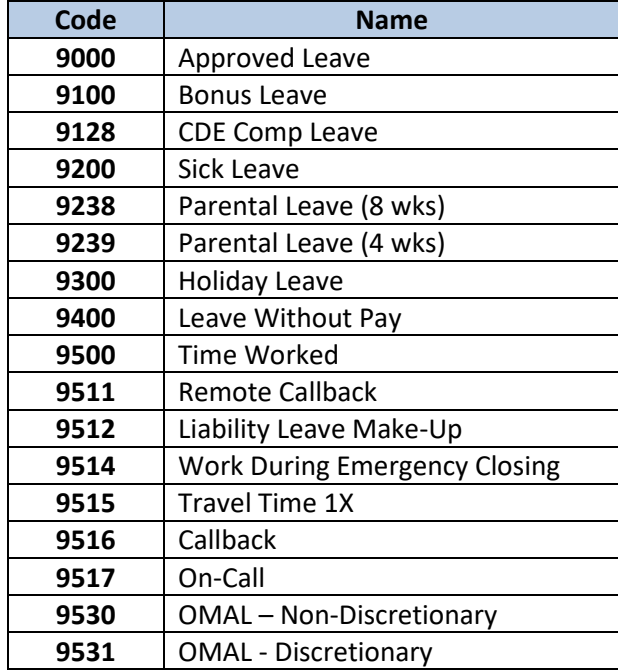

# **Active A/A Type**

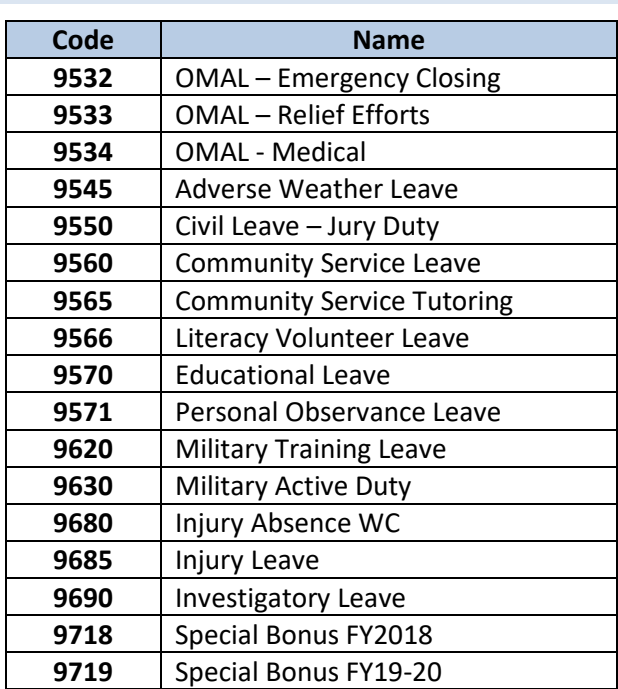

### **Inactive A/A Types**

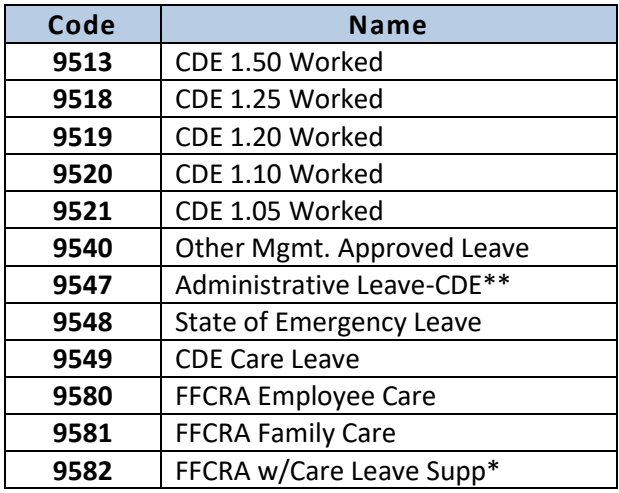

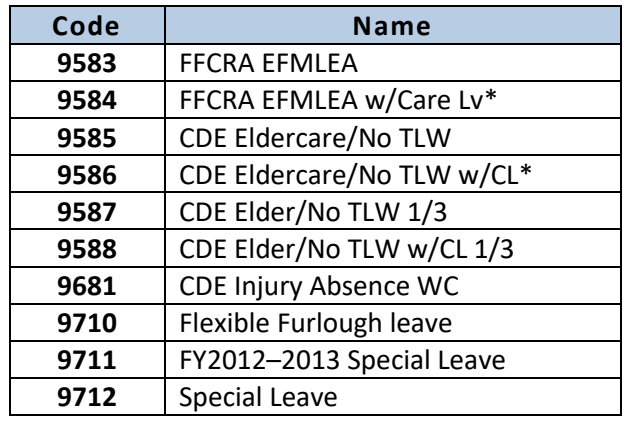

\*The Integrated HR-Payroll System will supplement 1/3 of pay with CDE Care Leave automatically. There are several helpful documents on OSC's [HR-Payroll Help Documents page](https://www.osc.nc.gov/training/training_help_documents) found by filtering on **COVID19.**

\*\*Agencies should verify with their management staff if they have an approved OSHR exception to use A/A 9547 after 8/14/22.

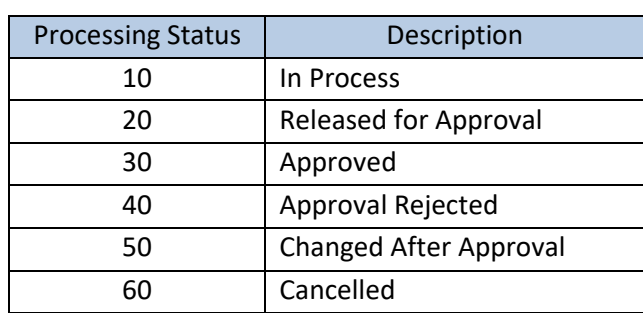

# Time Processing Status

# Minutes/Decimals Conversion for Time Entry

All agencies can use up to two decimal places (1/100th increments) to record time. By adopting the smallest common increment, each agency will be able to manage time consistently.

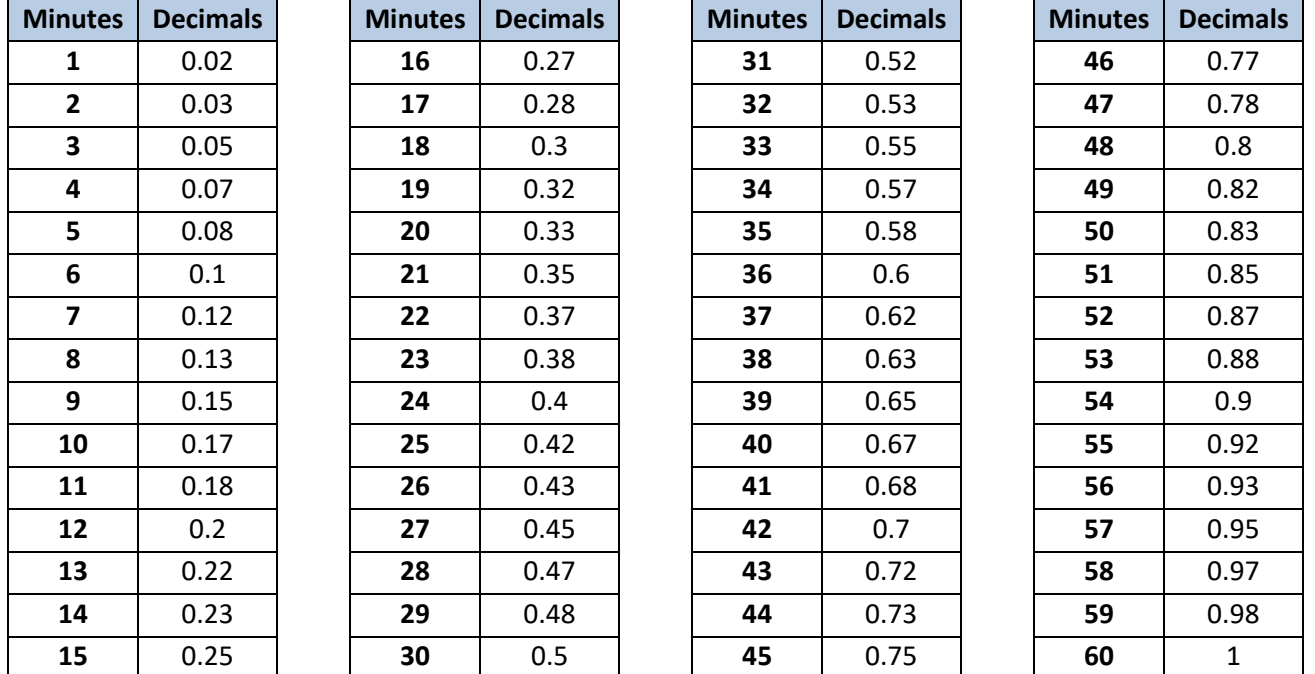

# **CHANGE RECORD**

6/15/2022: Added new A/A type, formatted tables, added headings, and alt text to make accessible – A. Durrence

8/26/22: Separated A/A types into active and inactive lists – A. Durrence